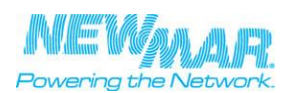

## **Introduction**

For the correct management of a MODBUS network the master must know how to query each slave that is which kind of communication, which function codes and which addresses for the slaves and their parameters. In the present document all information for master configuration are given:

- 1. details about physical layer (RTU, baud rate etc.);<br>
2. implemented function codes;<br>
3. exchange parameters address map.
- implemented function codes exchange parameters address map.
- 

Address map is provided in the **DINUPS MODBUS MAP** table at the end of this document. For each parameters, the modbus address, the range, the scale factor and/ or offset and the default values are provided.

## **Electrical characteristics**

The unit (DC-UPS) is configured as SLAVE in a MODBUS network. It complies with the following specifications:

configurable from 1 (default) to 247 120 Ohm

even (default) / odd / none 1 (if parity **odd** or **even**) / 2 (if parity **none** has been selected)

8 data bits

failsafe standard UTP RJ-45

RJ-45

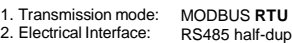

- 3. baud rate: RS485 half-duplex serial line 4800 / 9600 (default) /19200 /38400 bps
- 4. data format:
- 5. parity: 6. stop bits:
- 7. slave address:
- 8. termination:

9. polarization:

- 10. cable:
- 11. connector type:
- 12. connector name:
	- AUX2  $A = \text{pin } 2$ ,  $B = \text{pin } 1$ , Common =  $\text{pin } 3$

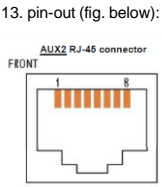

Summary of implemented modbus functions:

## **Function code 3 (0x03)**: Read Holding Register

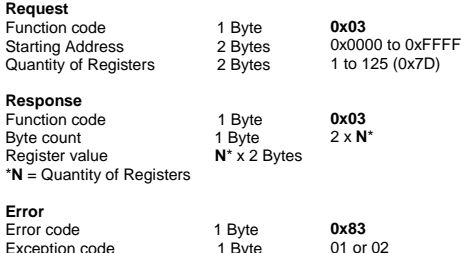

**Function code 6 (0x06)**: Write Single Register

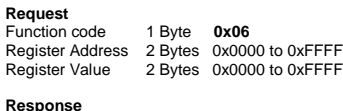

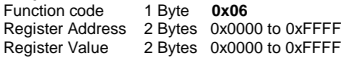

### **Error** Error code 1 Byte **0x86**<br>Exception code 1 Byte 01 or 02 Exception code

### **Function code 16 (0x10):** Write Multiple Register

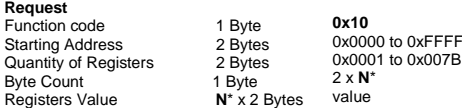

## **Response**

\***N** = Quantity of Registers

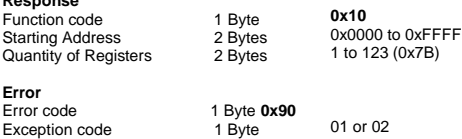

#### **Functionalcharacteristics**

Slave waits for a request from master. Master requests may be "unicast" (addressed to 1 slave only)<br>or "broadcast" (addressed to all slaves simultaneously) or "broadcast" (addressed to all slaves simultaneously).

When a request is received, the slave checks the packet before performing the action requested in the packet. Different errors may occur: format error in the request, invalid action, etc... In case of error, a reply is sent to the master.

Once the required action has been completed, a unicast message requires that a reply must be formatted and sent to the master. If the slave detects an error in the received frame (frame error or invalid address), no response is

returned to the master. Broadcast requests may be only write requests; no response is returned to the master.

- Parameters are classified in 6 categories: 1. communication
- 2. monitor
- 3. alarms
- 4. history 5. configuration
- 6. events

Some of configuration parameters may be set by using both HW (by jumper, trimmer and time buffering selector) and SW. The unit remains configured as "stand-alone" and uses HW settings<br>(jumpers, trimmer etc.) until, after power-on, it receives a valid unicast request. At the first valid<br>request it responds and c settings.

NOTE – When the unit works as slave, "BATTERY CHARGING LEVEL" trimmer MUST be turned all clockwise in position MAX, because the maximum charging current is set only by modbus master via SW; the trimmer limits only the absolute maximum value of charging current (ex. 20A for CBI2420A).

All parameters that slave exchanges with master are 16 bit MODBUS Holding Registers (HR), with<br>address range 40001-40114. Only registers present in th**e DINUPS MODBUS MAP** table at the end of<br>this document are used, the ot

- 1. Analog value: in some cases such value is to be scaled by multiplying the register content by
- a fixed multiplier (ex. battery voltage and current). 2. Digital value: binary variable (ex. Alarm flag).
- 3. Mode or state Indicator: ex. The states of the finite state machine of the system, which may assume a limited set of values .

The 3 Modbus functions for HR management are supported:

- function code 3: read holding register
- 2. function code 6: pre-set single register 3. function code 16: pre-set multiple register

### **Communications parameters settings**

Devices are configured for communications at 9600 bps with even parity and one stop bit by default.<br>The permissible slave address range is: 1-247. The address must be unique for every slave present<br>in Modbus network. Param

It is possible to modify this value writing the new desired value (1-247) to HR40001. We detail step-by-step the slave address configuration procedure below:

- 1. connect the slave unit with default address 1 alone with master, disconnecting every other possible slave unit, in order to avoid addressing conflicts;
- 
- 2. master sends to slave the new desired address at holding register 0 (40001); 3. henceforth, master queries the slave at the new address, and slave accepts unicast queries only at such address;
- 4. master can force slave address storage in slave non-volatile memory by setting "save to flash" parameter, so that slave preserves its address at next power-on;
- 5. after such address configuration it is possible to connect every other slave unit already configured.

Similarly it is possible to modify serial communication default settings (baud rate and parity), that are stored at addresses 1 (HR 40002) and 2 (HR 40003). Obviously, if this last are modified, master must query the slave using such modified settings. Notice that in the case where parity none is selected in HR 40003, the master must be configured for communications with two stop bits instead of one.

### **Restoring communications parameters to factory settings**

However, there is the possibility to force factory settings restoration of communication parameters<br>(0-2: slave address, baud rate, parity) by means of an exclusively HW procedure (in the case where<br>current slave settings

- 
- 
- 1. switch off slave unit: disconnect AC mains and battery;<br>2. turn "TIME BUFFERING" selector in position 7;<br>3. turn "BATTERY CHARGING LEVEL" trimmer all counter clockwise in position MIN;
- 4. press "BATTERY START" button and then switch on slave unit connecting AC mains or battery; 5. keep pressed "BATTERY START" button for 10 seconds; during these 10 seconds the 3 LEDs stay
- steady ON; at the end of these 10 seconds all 3 LEDs (together with 2 relays) switch off and s witch on again sequentially for 3 times, and then the unit starts up with default communication
- settings restored; 6. henceforth, "TIME BUFFERING" selector and "BATTERY CHARGING LEVEL" trimmer are available a gain for their standard function;

NOTE – If during the 10 seconds "BATTERY START" button is released or "TIME BUFFERING" selector

or<br>"BATTERY CHARGING LEVEL" are changed , the unit starts up immediately (without 3 LEDs triple<br>blinking) and communication settings remain the previous ones; the factory ones are NOT restored.

## **Restoring configuration parameters to factory settings**

Whatever the current set of values of parameters, there is the possibility of restoring factory settings of configuration parameters by means of a SW command. Configuration parameters factory settings are stored in slave non-volatile memory and are activated every time the master sends to the slave the "Factory settings" command. Then, the master can send "Save to flash" command to save these settings again in slave non-volatile memory.

## **E-Mail: Techservice@newmarpower.com**

**Phone: (714) 751-0488**

# M-DINUPSMODBUS AS OF 061615

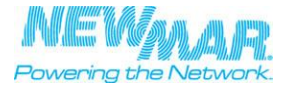

**DINUPS MODBUS Map**

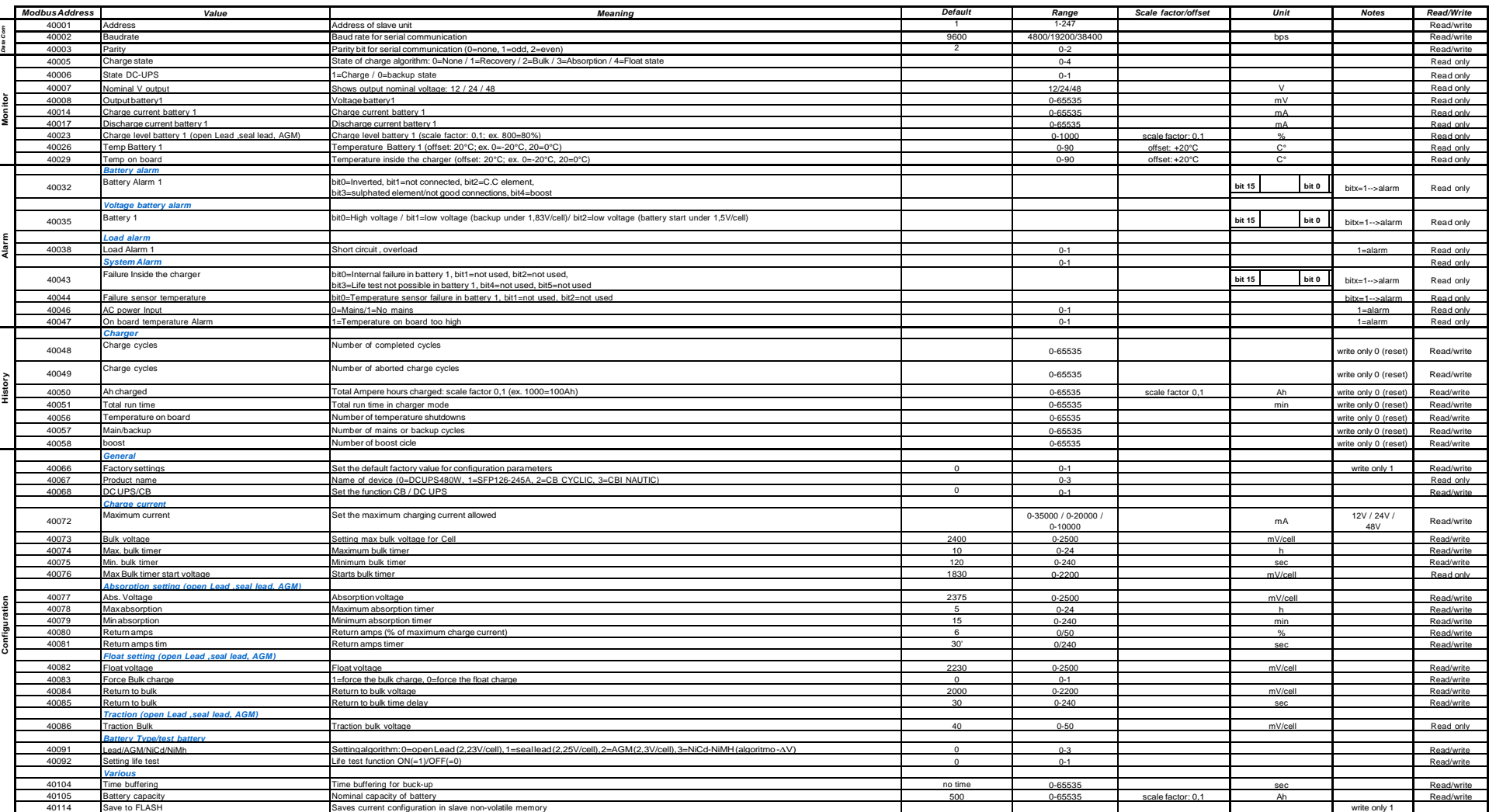